# **Element.InsertTextAfter(String, Font)**

## **Description**

**C#**

Creates and returns a [CharacterRun](https://wiki.softartisans.com/display/WW8/CharacterRun) at the end of this Element. The text to be inserted is specified as well as the font that should override the font found in the style of the character run's enclosing paragraph.

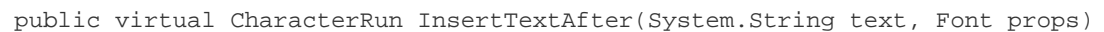

**vb.net**

```
Public Overridable Function InsertTextAfter(ByVal text As String, ByVal props As Font)
As CharacterRun
```
### **Parameters**

#### **text**

A String representing the text to insert.

#### **props**

A [Font](https://wiki.softartisans.com/display/WW8/Font) object representing the formatting that should override the font found in the style of the character run's enclosing paragraph.

### **Returns**

The CharacterRun containing the inserted text.

### **Examples**

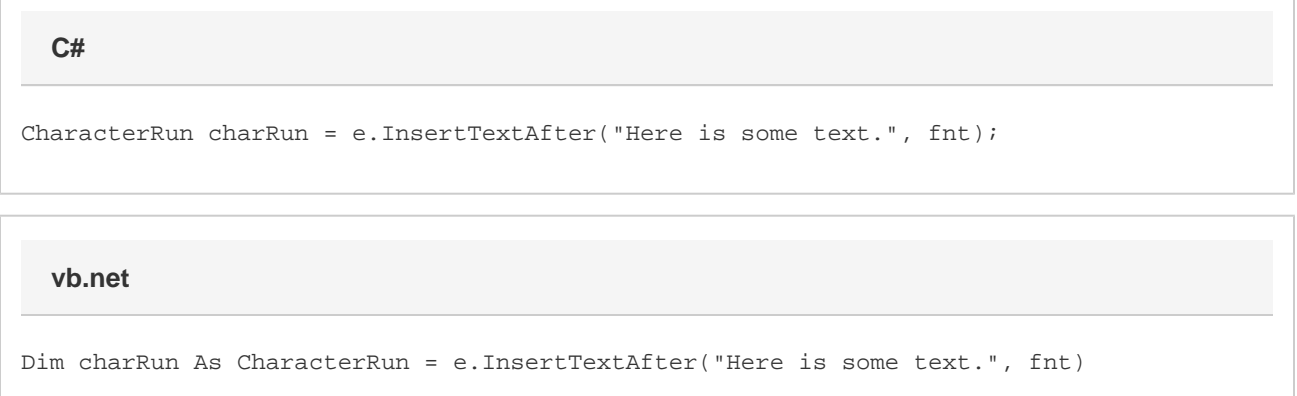